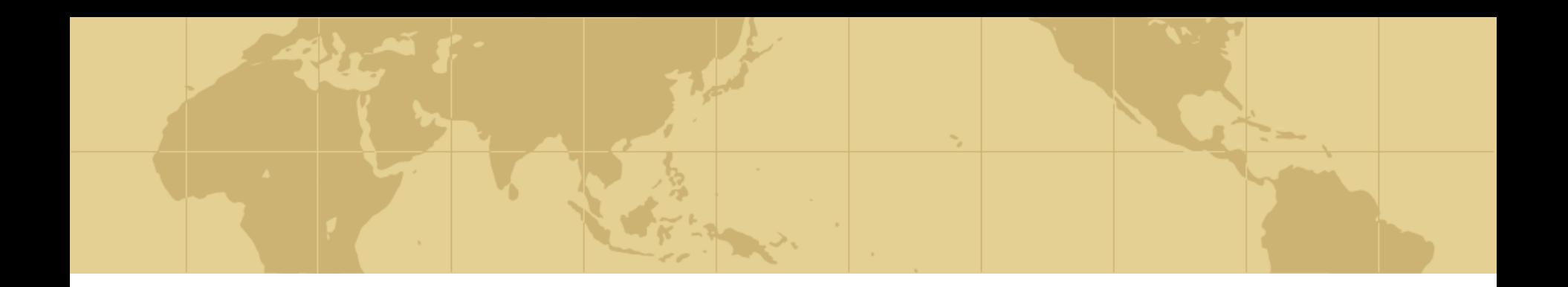

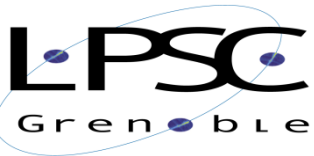

Laboratoire de Physique Subatomique et de Cosmologie

*Outils pour la gestion des projets de développement*

Fabian Lambert

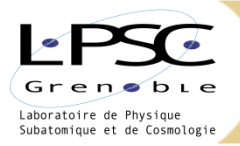

# *Le contexte des projets de développement*

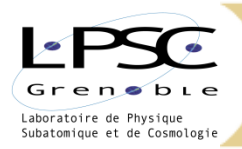

## *Le contexte du cadriciel AMI*

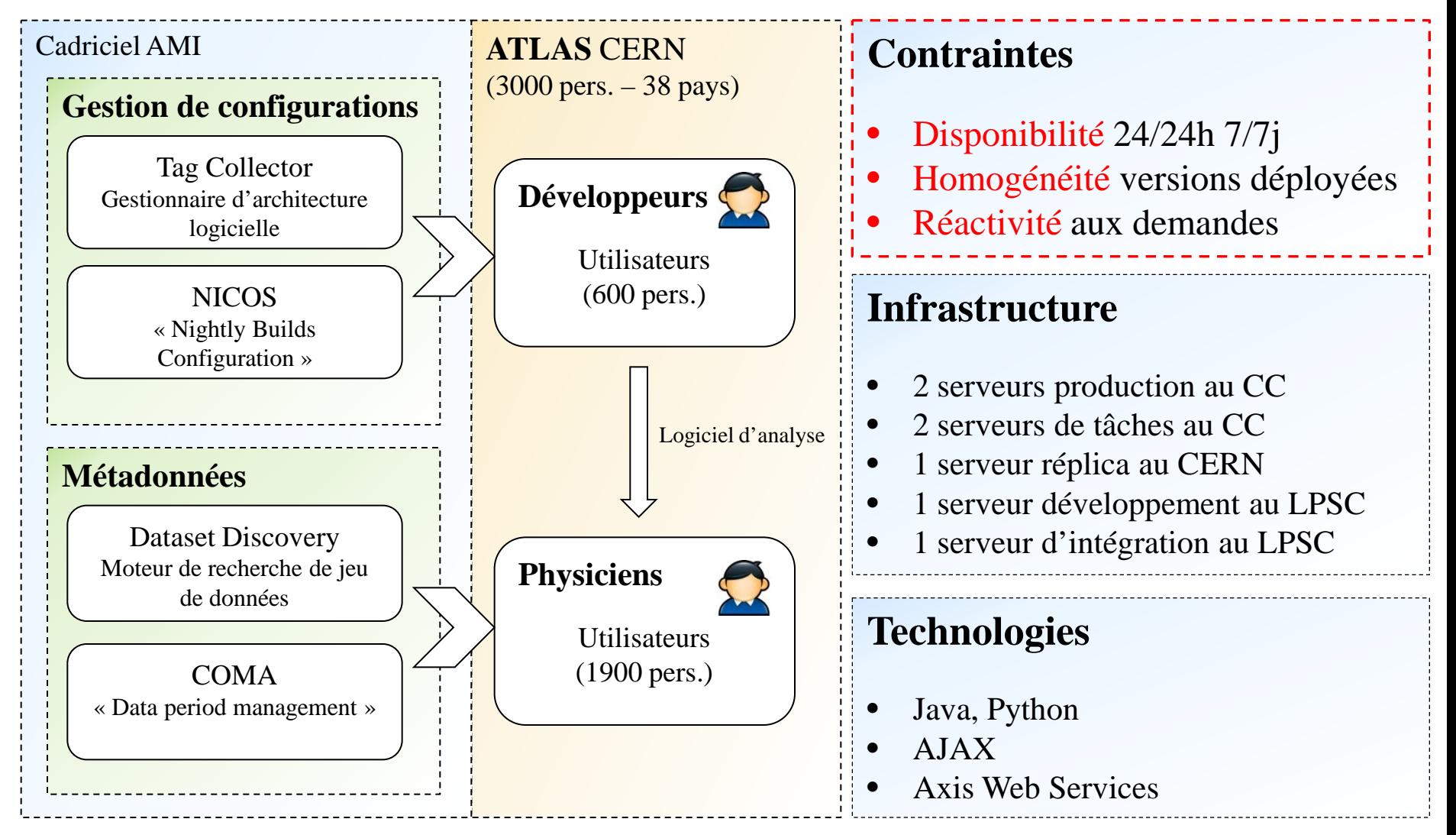

22-25 octobre 2012 F. Lambert, JI 2012 3/14

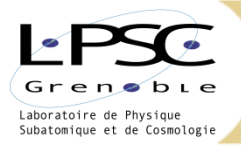

# *Gestion de projet avec la forge IN2P3*

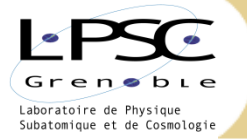

## *Gestion de projet avec une forge*

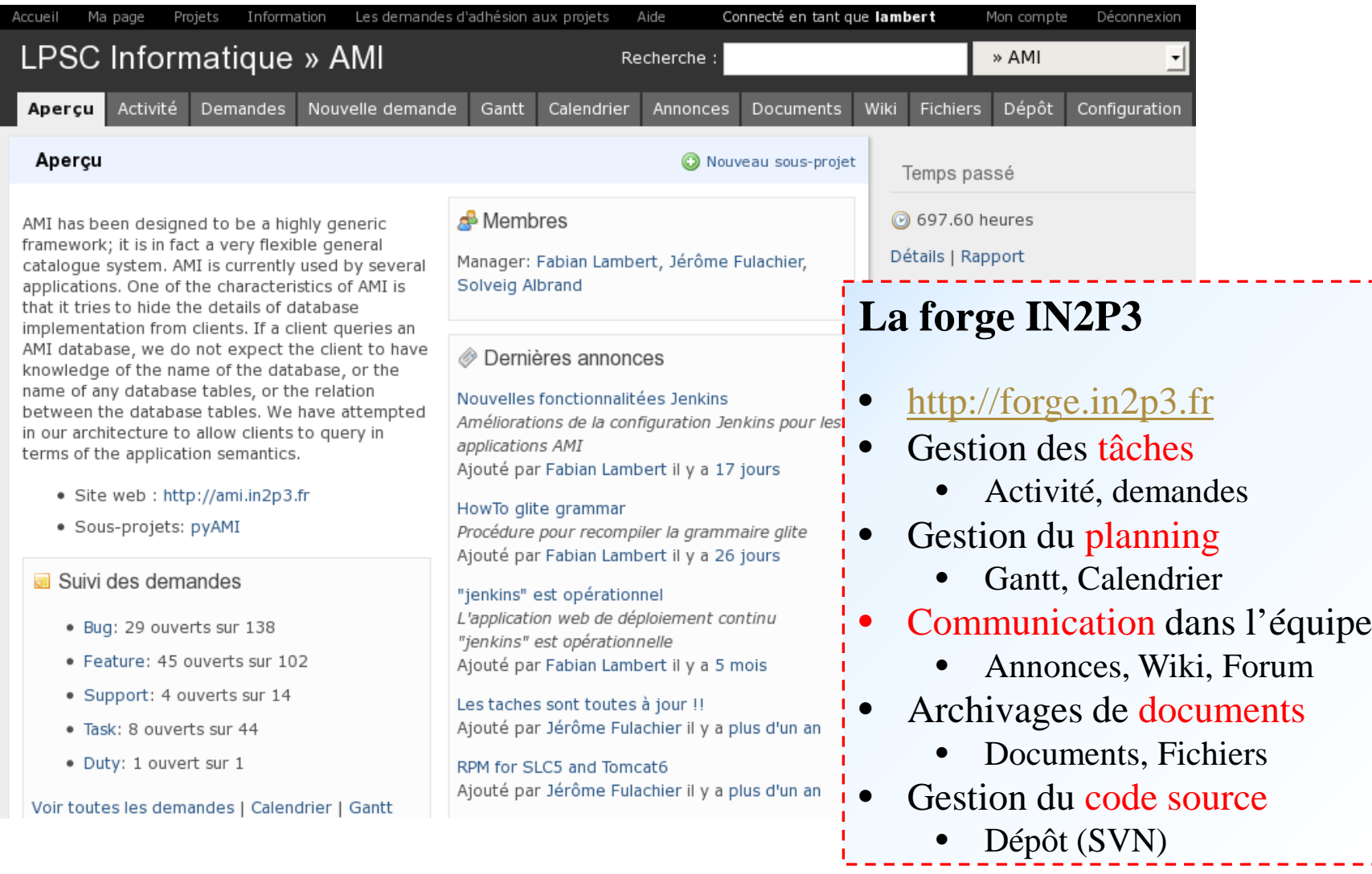

22-25 octobre 2012 F. Lambert, JI 2012 5/14

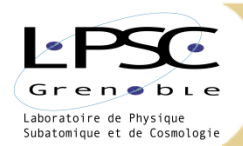

#### *Gestion de projet: Les tâches*

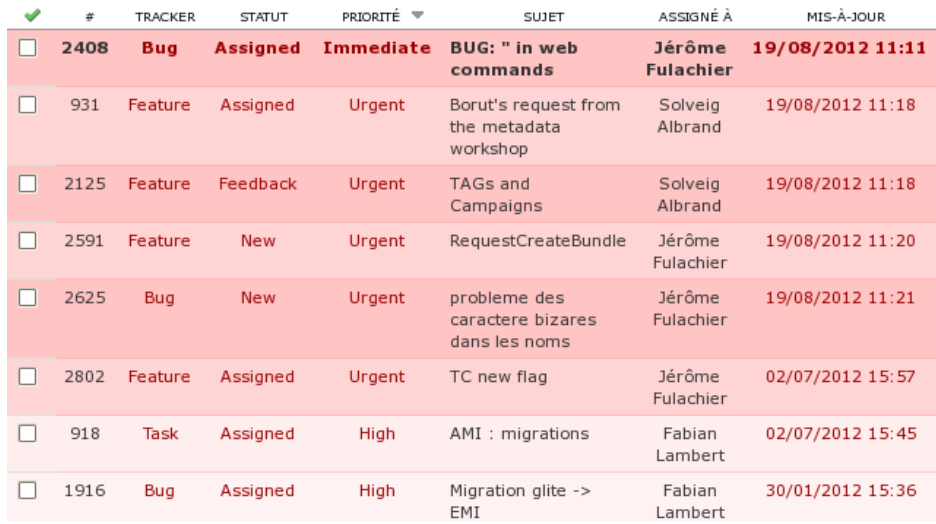

#### **TAGs and Campaigns** Ajouté par Jérôme Fulachier il y a 10 mois. Mis à jour il y a un jour. Statut: Début: Feedback 23/09/2010 Priorité: Echéance: Urgent 31/08/2012 Assigné à: % réalisé: 100% 22 Solveig Albrand Catégorie: AP Temps passé: 4.00 heures **Version cible:**  $\heartsuit$  Citer **Description** specify and dev ◆ TAG sets and Campaigns.pdf (43,46 ko) ■ Solveig Albrand, 30/01/2012 15:20 Sous-tâches Ajouter Feature #931: Borut's request from the metadata Assigned Solveig Albrand workshop

#### **Demandes liées**

#### **Gestion des tâches** Historique Révisions associées Révision 3728 Mis à jour par Jérôme Fulachier il y a 11 mois  $#1$ Ajouté par Fabian zmbert il v a 4 mois l • Priorité, affectation, catégorisation refs #1925 Commentaire vide OK • Historique, documentation · Statut changé de New à Assigned Révision 3729 · Assigné à changé de Jérôme Fulachier à Solveig Ajouté par Fabian Lambert il y a 4 mois l Albrand Liens avec les révisions SVN · Priorité changé de Normal à Urgent refs #1925 Commentaire vide OK

Ajouter

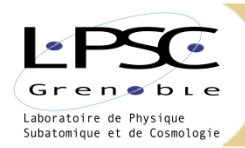

#### *Gestion de projet: Planning*

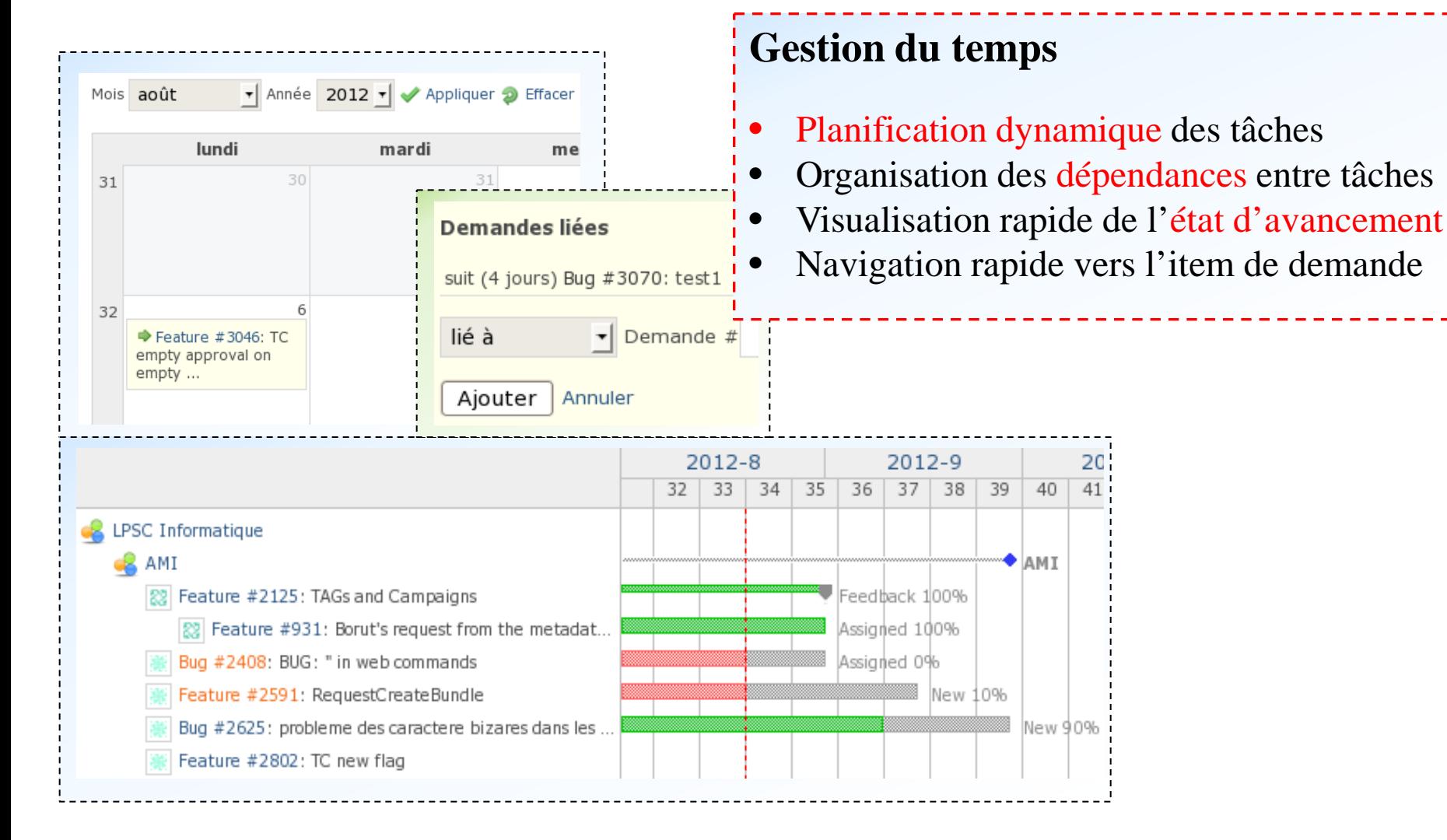

22-25 octobre 2012 F. Lambert, JI 2012 7/14

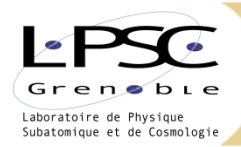

### *Gestion de projet: Code Source*

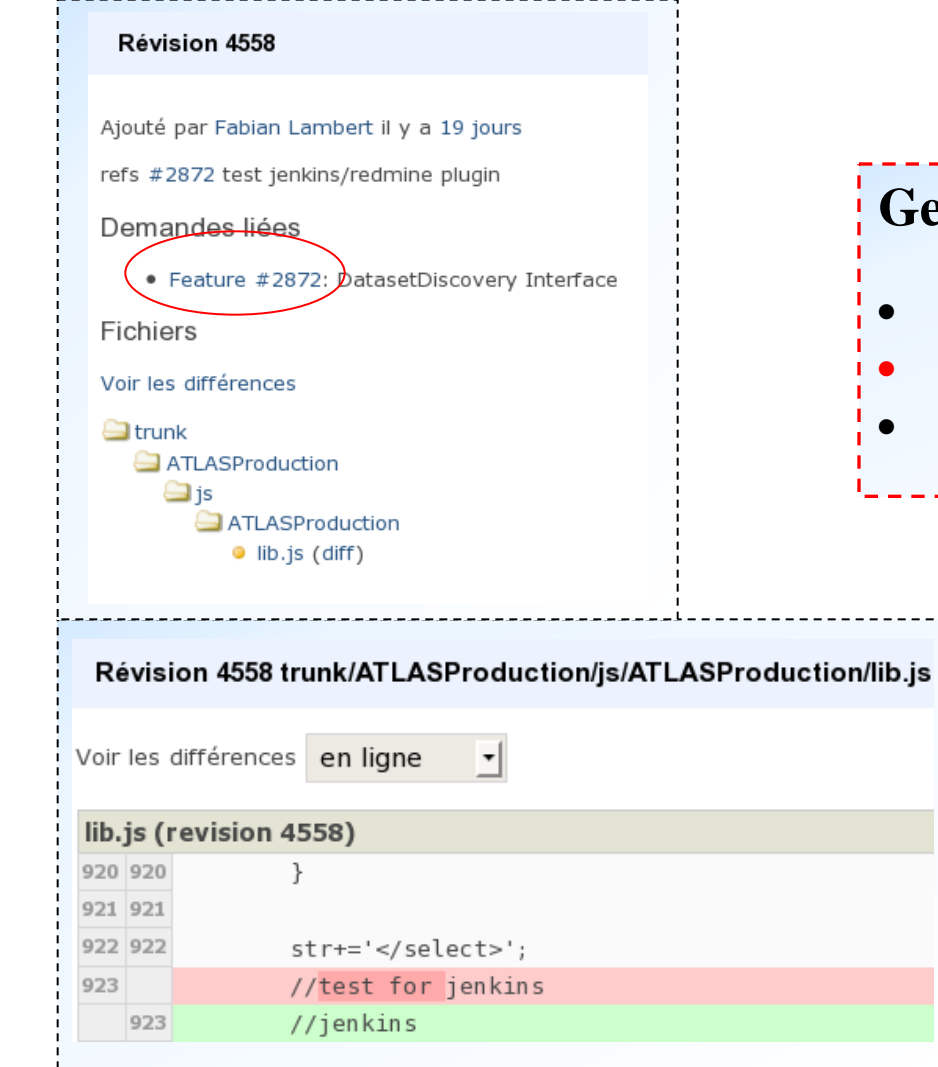

#### **Gestion du code source**

- Visuel des différences entre révisions
- Lien vers la demande correspondante
- Explorateur de code

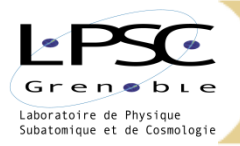

# *La mise en production avec Jenkins*

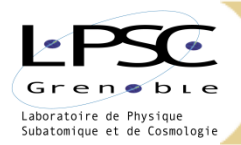

### *Gestion des déploiements avec Jenkins*

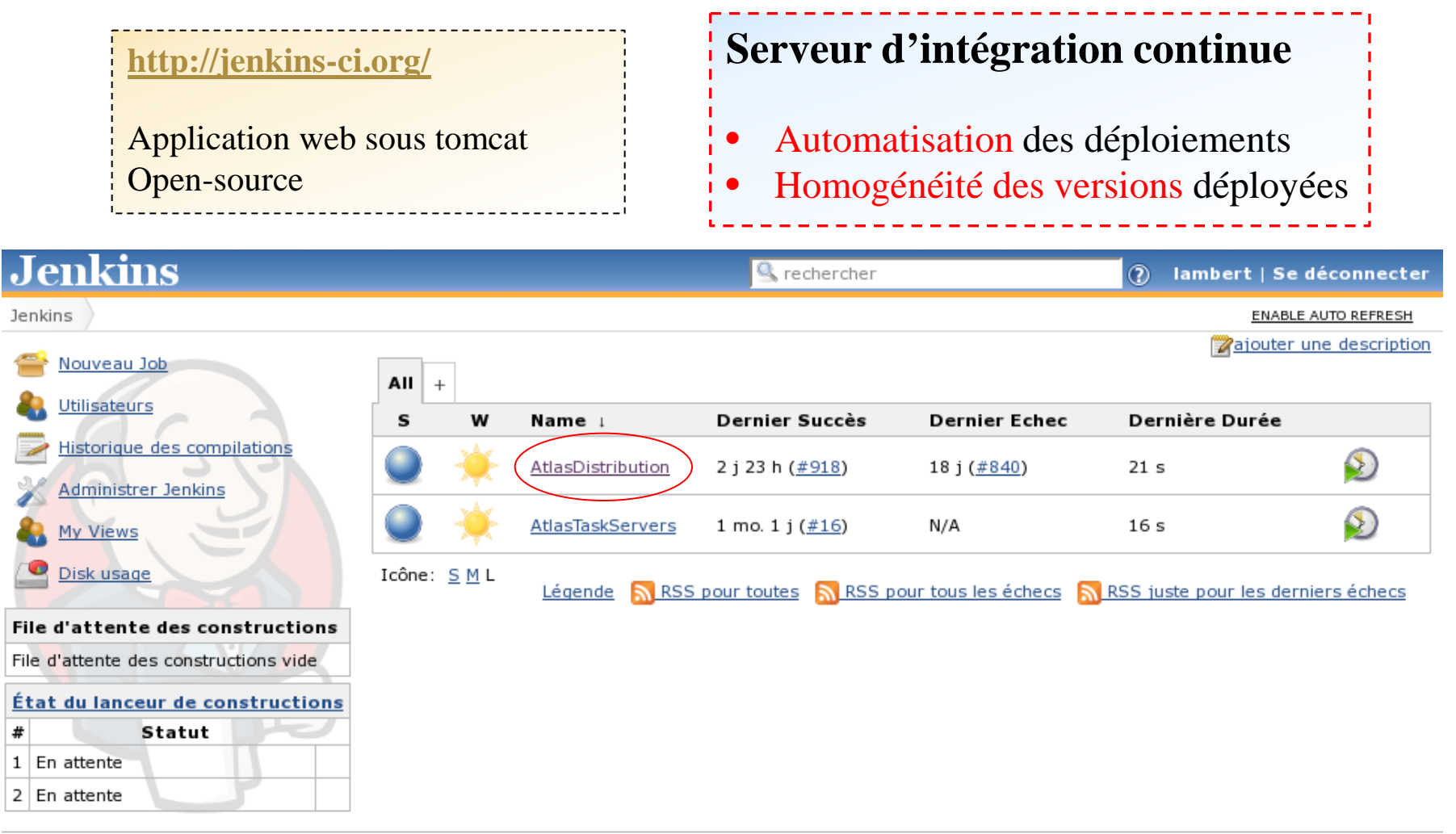

Aidez-nous à traduire cette page

Page générée le : 20 août 2012 09:27:57

Jenkins ver. 1.475

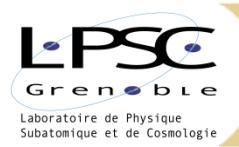

## *Gestion des déploiements: Tâches*

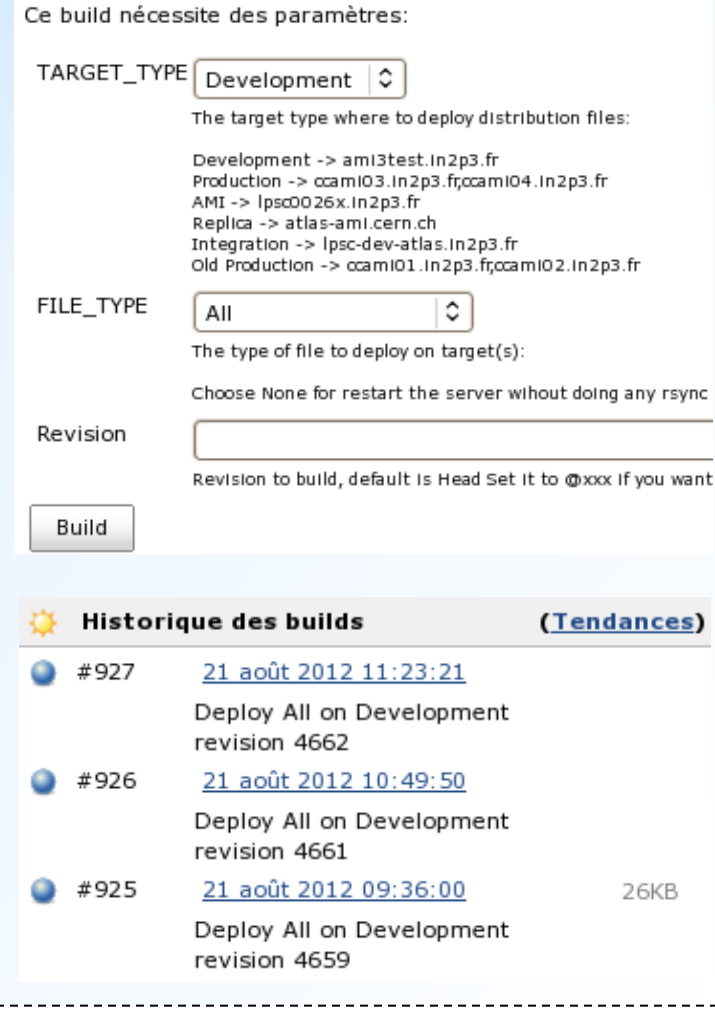

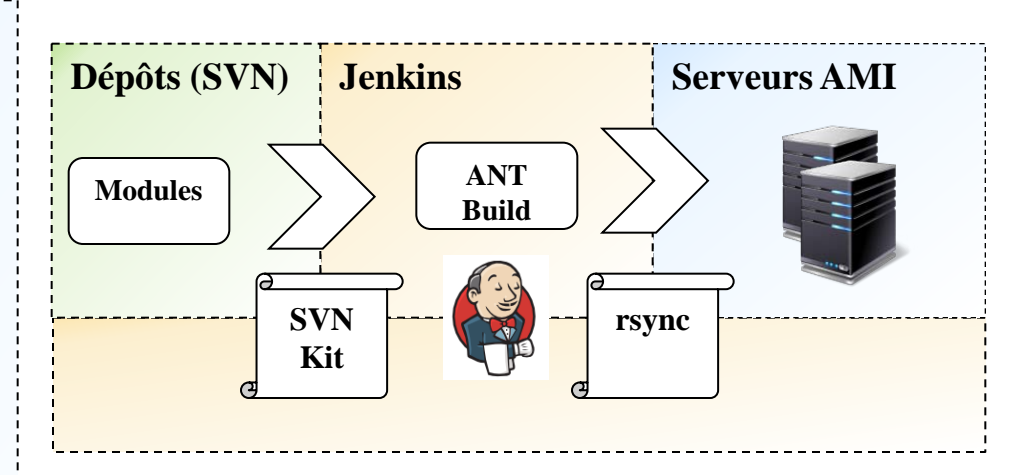

#### **Tâches de compilation/déploiement**

- Les tâches sont totalement paramétrables
- Jenkins garde un historique des déploiements
- Interface web accessible partout.
- Possibilité de programmer des déploiements

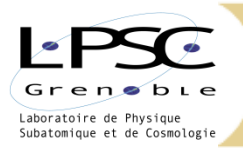

## *Gestion des déploiements: Contrôle de versions*

#### **Compilation #852 (6 août 2012 | Contrôle des versions déployées** 14:13:59) • Information sur les révisions des 'modules' Deploy All on Development Lien compilation/forge (plugin Redmine) revision 4573 • Définitions de 'tags' sur plusieurs modulesRévisions • https://lpsc-secure.in2p3.fr/svn/AMI/trunk/TagCollector: 4175 . https://lpsc-secure.in2p3.fr/svn/AMI/trunk/ATLASProduction: 4573 • https://lpsc-secure.in2p3.fr/svn/AMI/trunk/ATLASDistribution: 1639 • https://lpsc-secure.in2p3.fr/svn/AMI/trunk/DatabaseUtilities: 4155 • https://lpsc-secure.in2p3.fr/svn/AMI/trunk/SoftwareQuality: 4204 • https://lpsc-secure.in2p3.fr/svn/AMI/trunk/AMICore: 4556 Changements refs #2872 Intégration dans l'interface de production à la place de advanced search URL du module URL du tag T https://lpsc-secure.in2p3.fr/svn/AMI/trunk/AMICore (rev.4556) https://lpsc-secure.in2p3.fr/svn/AMI/tags/AtlasDistribution-852 Thttps://lpsc-secure.in2p3.fr/svn/AMI/trunk/ATLASDistribution (rev.1639) https://lpsc-secure.in2p3.fr/svn/AMI/tags/AtlasDistribution-852 T https://lpsc-secure.in2p3.fr/svn/AMI/trunk/ATLASProduction (rev.4573) https://lpsc-secure.in2p3.fr/svn/AMI/tags/AtlasDistribution-852 T https://lpsc-secure.in2p3.fr/svn/AMI/trunk/DatabaseUtilities (rev.4155) https://lpsc-secure.in2p3.fr/svn/AMI/tags/AtlasDistribution-852 T https://lpsc-secure.in2p3.fr/svn/AMI/trunk/SoftwareQuality (rev.4204) https://lpsc-secure.in2p3.fr/svn/AMI/tags/AtlasDistribution-852 T https://lpsc-secure.in2p3.fr/svn/AMI/trunk/TagCollector (rev.4175) https://lpsc-secure.in2p3.fr/svn/AMI/tags/AtlasDistribution-852 Commit comment: Tagged from AtlasDistribution #852

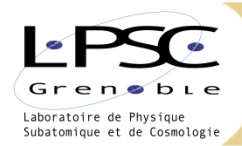

### *Conclusion : Quelles améliorations?*

- La forge IN2P3
	- La qualité du service de support aux utilisateurs
- Le serveur d'intégration continue Jenkins
	- La continuité des services fournis
- Pour l'équipe de développement  $(3 \text{ persons} + 1)$ 
	- Gain de temps pour les tâches de conception/développement

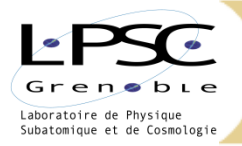

# *Questions ?*